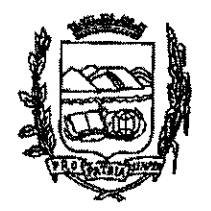

## Câmara de Vereadores de Pindamonhangaba Estado de São Paulo

**REQUERIMENTO** 

Ementa: solicitando informar a possibilidade de implantar passagem elevada e sinalização próximo ao *guard rail*, na esquina do Recinto São Vito com a praça do estacionamento "José Antônio Machado Salgado", na rua José Teberga - sentido Cisas/Recinto São Vito.

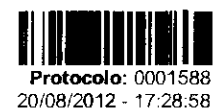

REQ Requerimento 1183/2012 Autor: JOSÉ CARLOS GOMES

Ementa: SOLICITANDO INFORMAR A POSSIBILIDADE DE IMPLANTAR PASSAGEM ELEVADA E SINALIZAÇÃO PRÓXIMO AO GUARD RAIL, NA ESQUINA DO RECINTO SÃO VITO COM A PRAÇA DO ESTACIONAMENTO 'JOSÉ ANTÔNIO MACHADO SALGADO', NA RUA JOSÉ TEBERGA - SENTIDO CISAS/RECINTO SÃO VITO.

**APROVADO** Vereador Ricardo Piorino Presidente

Senhor Presidente:

Considerando que em resposta ao requerimento nº 1009/2012, por meio do ofício nº 1180/2012 - GAB, foi informado que "em visita ao local mencionado verificou-se que será necessária apenas a revitalização da sinalização já existente, já que, nas proximidades, há uma lombada. A revitalização será incluída na programação de trabalho e realizada assim que recebidas as tintas, ora em processo de aquisição."

Considerando que a lombada existente está localizada em frente à igreja São Vicente de Paulo, na travessa da Matriz (antes da faixa de pedestres) e não no local onde solicitamos, que é próximo ao quard rail, na lateral do Recinto São Vito.

Considerando que solicitamos uma passagem elevada na José Teberga, no sentido em que as pessoas vem do Cisas sentido recinto São Vito.

Considerando que, caso seja necessário, pode ser realizada uma reunião "in loco" com o Cônego Geraldo Carlos da Silva e a melhor idade da região, pois a implantação da passagem elevada é uma reivindicação, principalmente, dessas pessoas.

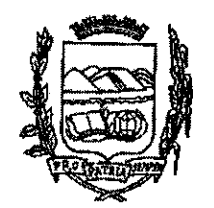

## Câmara de Vereadores de Pindamonhangaba Estado de São Paulo

REQUEIRO à Mesa, consultado o Plenário, à Mesa, consultado o Plenário, seja oficiado ao Exmo. Sr. Prefeito Municipal, Sr. João Antônio Salgado Ribeiro, solicitando informar a possibilidade de implantar passagem elevada e sinalização próximo ao guard rail, na esquina do Recinto São Vito com a praça do estacionamento "José Antônio Machado Salgado", na rua José Teberga - sentido Cisas/Recinto São Vito.

Plenário Dr. Francisco Romano de Oliveira, 20 de agosto de 2012.

Vereador José Carlos Gomes + Cal-PTB

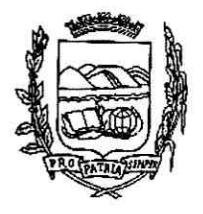

## Câmara de Vereadores de Pindamonhangaba Estado de São Paulo

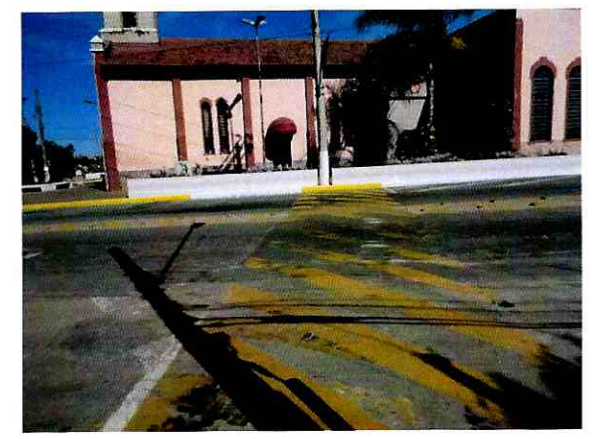

Lombada já existente, em frente ao Recinto

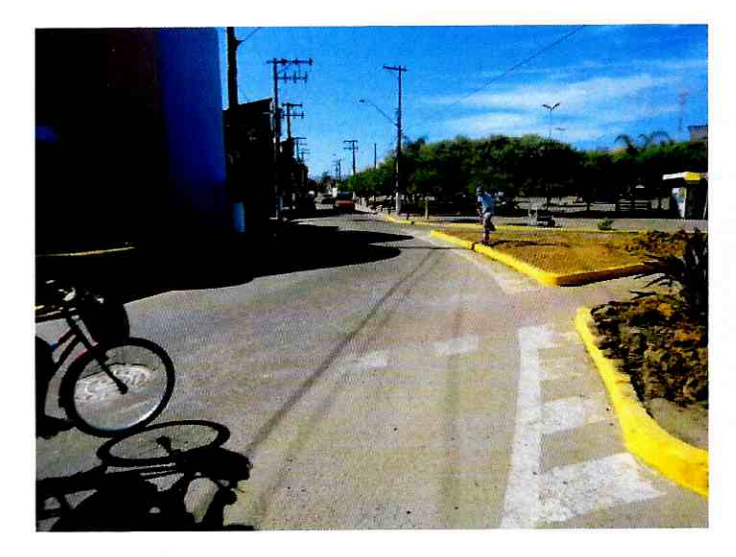

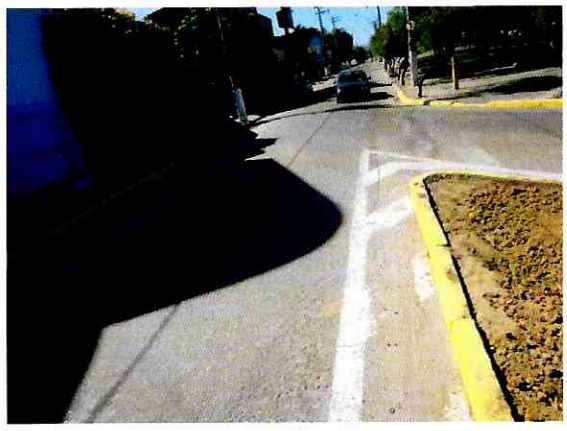

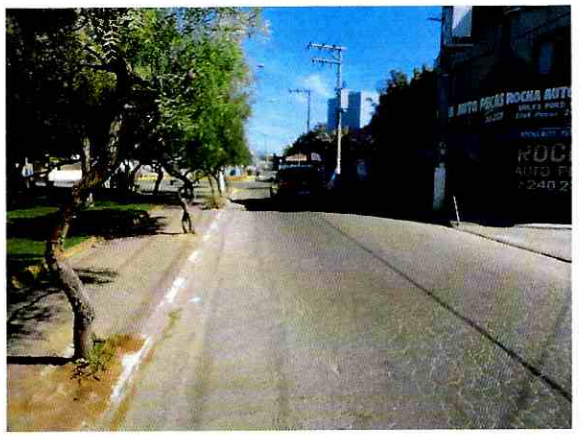

## Local onde solicitamos a lombada (lateral do recinto)